## SURFboard® SVG2501 Wireless Voice Gateway

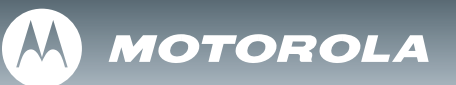

## *Install Sheet*

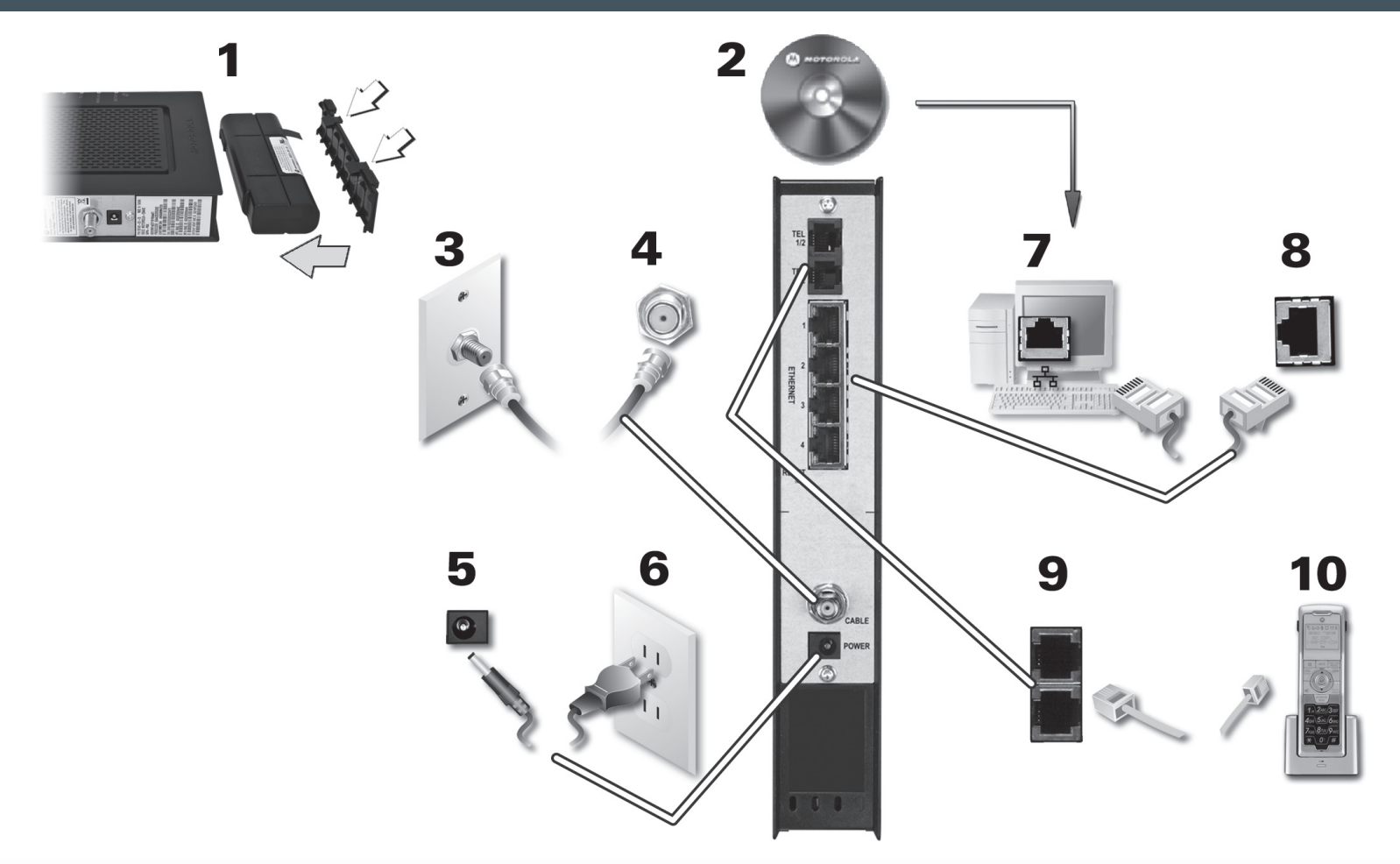

For additional product information, see the *SVG2501 Series Wireless Voice Gateway User Guide* included on the SVG2501 Installation CD (if supplied) or visit:

**http://broadband.motorola.com/consumers/support/**

## SURFboard® SVG2501 Wireless Voice Gateway

## *Troubleshooting*

**Before calling your service provider, try unplugging and plugging the power cord on the gateway in the wall outlet to restart it.**

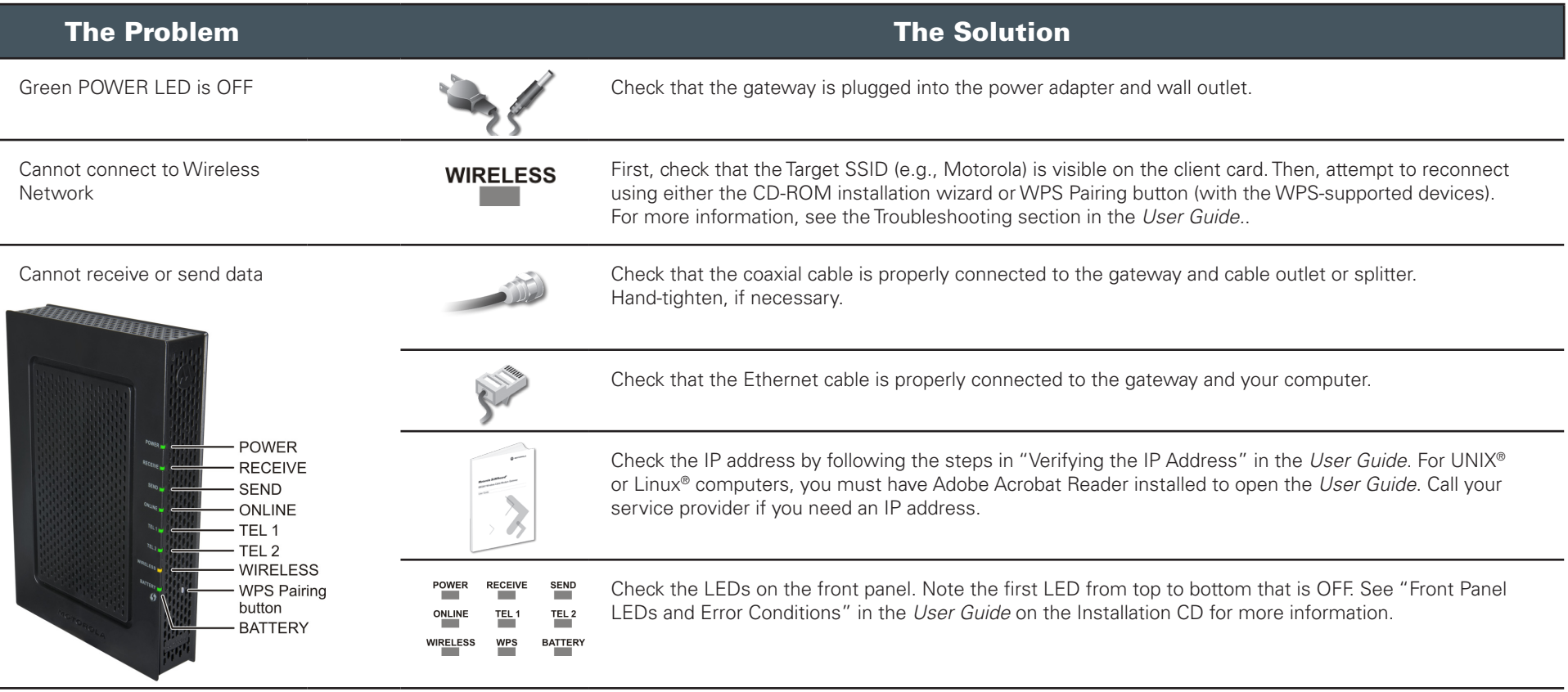

MOTOROLA and the Stylized M Logo are registered in the US Patent & Trademark Office. SURFboard is a registered trademark of Motorola, Inc. All other product or service names are the property of their respective owners. No part of the contents of this document may be reproduced or transmitted in any form or by any means without the written permission of the publisher. © Motorola, Inc. 2010. All rights reserved.

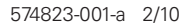

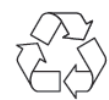

**MOTOROLA** 

Free Manuals Download Website [http://myh66.com](http://myh66.com/) [http://usermanuals.us](http://usermanuals.us/) [http://www.somanuals.com](http://www.somanuals.com/) [http://www.4manuals.cc](http://www.4manuals.cc/) [http://www.manual-lib.com](http://www.manual-lib.com/) [http://www.404manual.com](http://www.404manual.com/) [http://www.luxmanual.com](http://www.luxmanual.com/) [http://aubethermostatmanual.com](http://aubethermostatmanual.com/) Golf course search by state [http://golfingnear.com](http://www.golfingnear.com/)

Email search by domain

[http://emailbydomain.com](http://emailbydomain.com/) Auto manuals search

[http://auto.somanuals.com](http://auto.somanuals.com/) TV manuals search

[http://tv.somanuals.com](http://tv.somanuals.com/)